## **TSQL JOIN TYPES**

Created by Steve Stedman

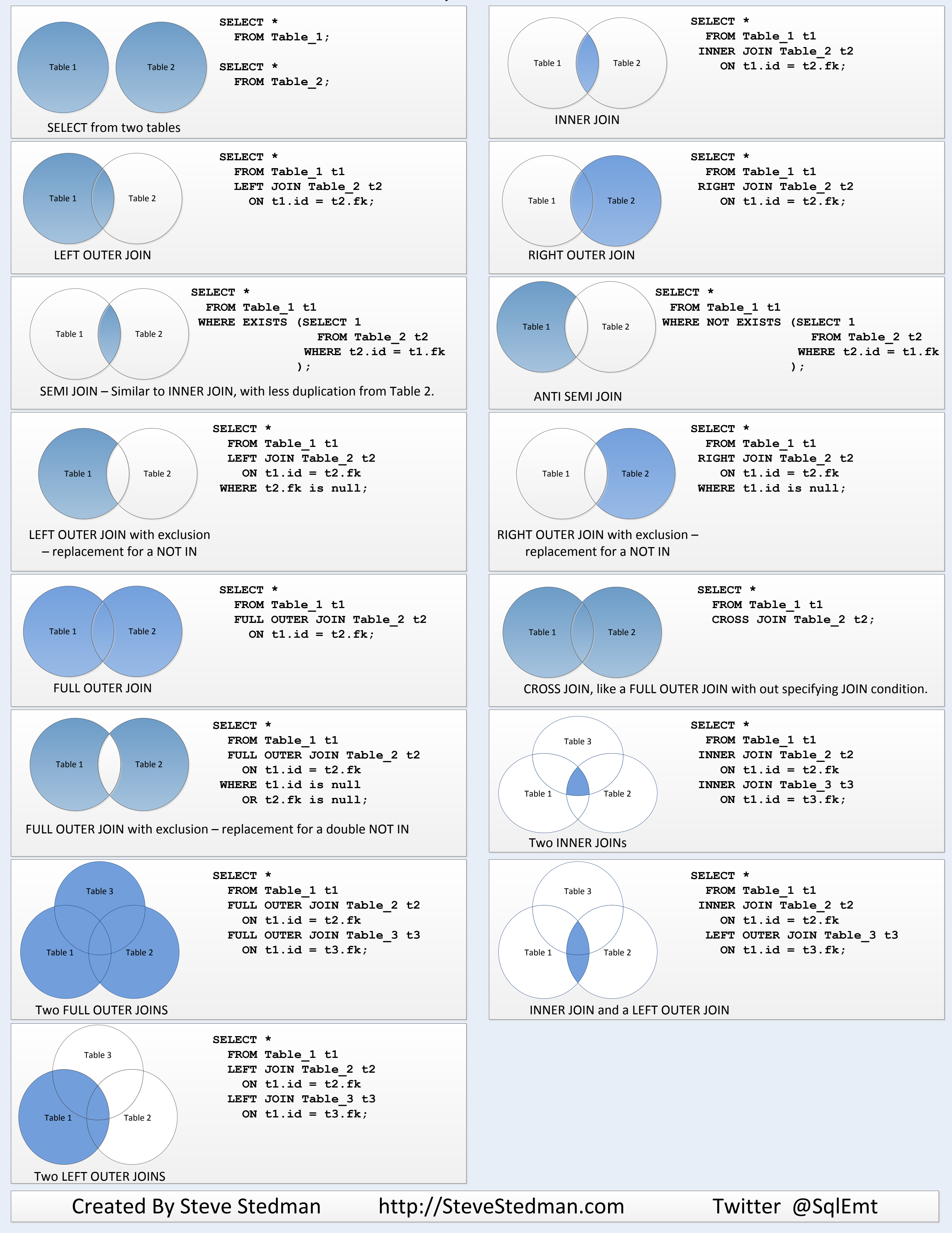